# Adobe® Photoshop ® CS3: Level 2

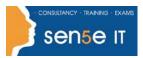

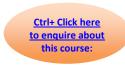

## **Course Duration: 1.0 day**

#### Course Overview:

You have familiarized yourself with the basic image editing tools of Adobe® Photoshop® CS3. Now, you may want to enhance the images and work with videos. In this course, you'll Work with the advanced tools and features available in Photoshop CS3.

## **Course Description:**

You will enhance your ability to create accurate masks and image effects, to retouch images, to work with video files, and to automate repetitive tasks.

### **Target Student:**

This course is intended for the intermediate and advanced users of Photoshop.

### **Prerequisites:**

Before taking this course, students should have taken the Adobe® Photoshop® CS3: Level 1 course or have equivalent knowledge.

## **Course Objectives:**

Upon successful completion of this course, students will be able to:

Use the various tools to mask and clip layers to edit an image.

Create and edit vector paths to use the paths to create masks.

Use the tools available in Adobe® Photoshop® to enhance an image.

Create special effects.

Use the video tools available in Adobe® Photoshop® to edit video files.

Automate tasks in Adobe® Photoshop®.

## **Course Content**

#### **Lesson 1: Masking and Clipping Layers**

Topic 1A: Edit an Image Using Quick Mask Overlay

Topic 1B: Save and Edit a Selection as an Alpha Channel

Topic 1C: Work with Layer Masks

Topic 1D: Clip a Layer

#### Course content continues over next page

## Adobe® Photoshop ® CS3: Level 2

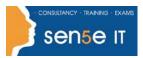

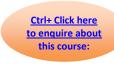

### **Lesson 2: Masking with Vector Paths**

Topic 2A: Create Vector Paths

Topic 2B: Edit Paths

Topic 2C: Mask Images with Paths

## **Lesson 3: Enhancing Photographs**

Topic 3A: Retouch Photographs Using Photoshop Tools Topic 3B: Adjust Tonal Range Using Adjustment Layers

Topic 3C: Create Patterns

Topic 3D: Create Swatches and Gradients

Topic 3E: Create a Custom Brush

## **Lesson 4: Creating Special Effects**

Topic 4A: Preview Text Effects Using Layer Comps

Topic 4B: Warp an Image

Topic 4C: Work in Vanishing Point

### **Lesson 5: Working with Video Files**

Topic 5A: Preview Videos in Photoshop

Topic 5B: Retouch Videos

## **Lesson 6: Automating Tasks**

Topic 6A: Create an Action Topic 6B: Manage Actions

Topic 6C: Automate Tasks in Adobe Bridge

## Appendix A: Working in Adobe Device Central CS3

Supplemental Topic Preview Images in Adobe Device Central CS3